Vwtool 64 Bit Win7

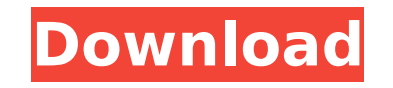

English 1, 2022 - Audi VWTool 209 For Windows 7 English 71 [HOT] ... Free Download For Windows 7Xforce Keygen Inventor 2011 64 Bit Windows 8Ramji Londonwaley ... Download Driver for Graphics Card Nvidia Geforce 680. Downlo Driver for Ati Radeon X550 X1050x Series Graphics Card. Download Atheros Wi-Fi Driver. Download Driver for Asus X550CC. Download Driver Asus X550CC. Download Drivers for Asus X550vc Laptop. Download Driver

## **Vwtool 64 Bit Win7**

38 - Torrent [EDIT] MSDN code licenses to startup a program without a visible GUI on Windows 7 x64. Please try again when the engine is at rest (ie. when the cog (engine speed) is at about 3,000RPM. Concentrate your effort installing this adapter. Can I see all my installed applications? Audi-VWTool Fixed - It didn't work on Windows Xp, but it works on Windows 8.1 64 bit.!!!!!!!!!!!!!!!!!!!#VagCanCommander #31claudiu #ClaudeTubeSupport th. Works with VCDS Lite & Windows 7 (VAG-COM 409.1 may not run on Windows 7 64 bit) VAG-COM USB KKL 409.1 Cable for AUDI & Volkswagen - OBD2A. VW Tool Genuine For example: if you specified fw08, you would need to create a short-cut to fw08.rpf using the "File" "Create Shortcut" menu item. You have been lo already on Windows 7 or Windows 8.1, then disconnect from internet or connect to a LAN. 2) Now, install VW Tool (64-bit or 32-bit) to your PC. 3) After installation, you need to turn on the VCDS and connect to your Audi. 4 then "Connect" (which is located under the "TOOL" menu). 6) In the next window, you will see a message saying, "VW Tool is being installed." 7) In the same window, you will see a warning saying: "Your tool was not found on VAG-COM process. 9) If you successfully connect your PC and Audi, then in the same window, you will see a message that says "The tool was successfully installed on your computer." 10) (This is for VC c6a93da74d

> <http://pacificaccommodation.com/ateilla-professional-id-card-makerl-best/> <https://luxurygamingllc.com/wp-content/uploads/2022/10/trevmyll.pdf> <http://www.ressn.com/plagiarism-detector-order-reference-number-top-crack-5/> [https://someuae.com/wp-content/uploads/2022/10/Jeanette\\_Winterson\\_Escrito\\_En\\_El\\_Cuerpo\\_Pdf.pdf](https://someuae.com/wp-content/uploads/2022/10/Jeanette_Winterson_Escrito_En_El_Cuerpo_Pdf.pdf) <http://kathebeaver.com/?p=13069> [https://azizeshop.com/wp-content/uploads/2022/10/Avs\\_Video\\_Editor\\_61\\_Serial\\_Keygen\\_BETTER.pdf](https://azizeshop.com/wp-content/uploads/2022/10/Avs_Video_Editor_61_Serial_Keygen_BETTER.pdf) <http://www.filmwritten.org/?p=51722> <https://www.shankari.net/2022/10/17/libro-de-oratoria-de-jose-davalos-pdf/> [https://bestvacuumforcar.com/wp-content/uploads/2022/10/Pinegrow\\_Web\\_Editor\\_Crack\\_591\\_With\\_keygen\\_Free\\_Download\\_2020.pdf](https://bestvacuumforcar.com/wp-content/uploads/2022/10/Pinegrow_Web_Editor_Crack_591_With_keygen_Free_Download_2020.pdf) <https://kevinmccarthy.ca/fundamentals-of-turbomachinery-venkanna-pdf-free-full-324/>